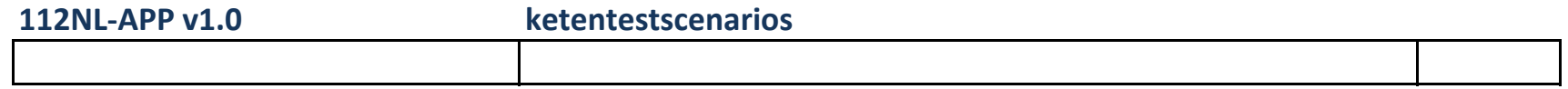

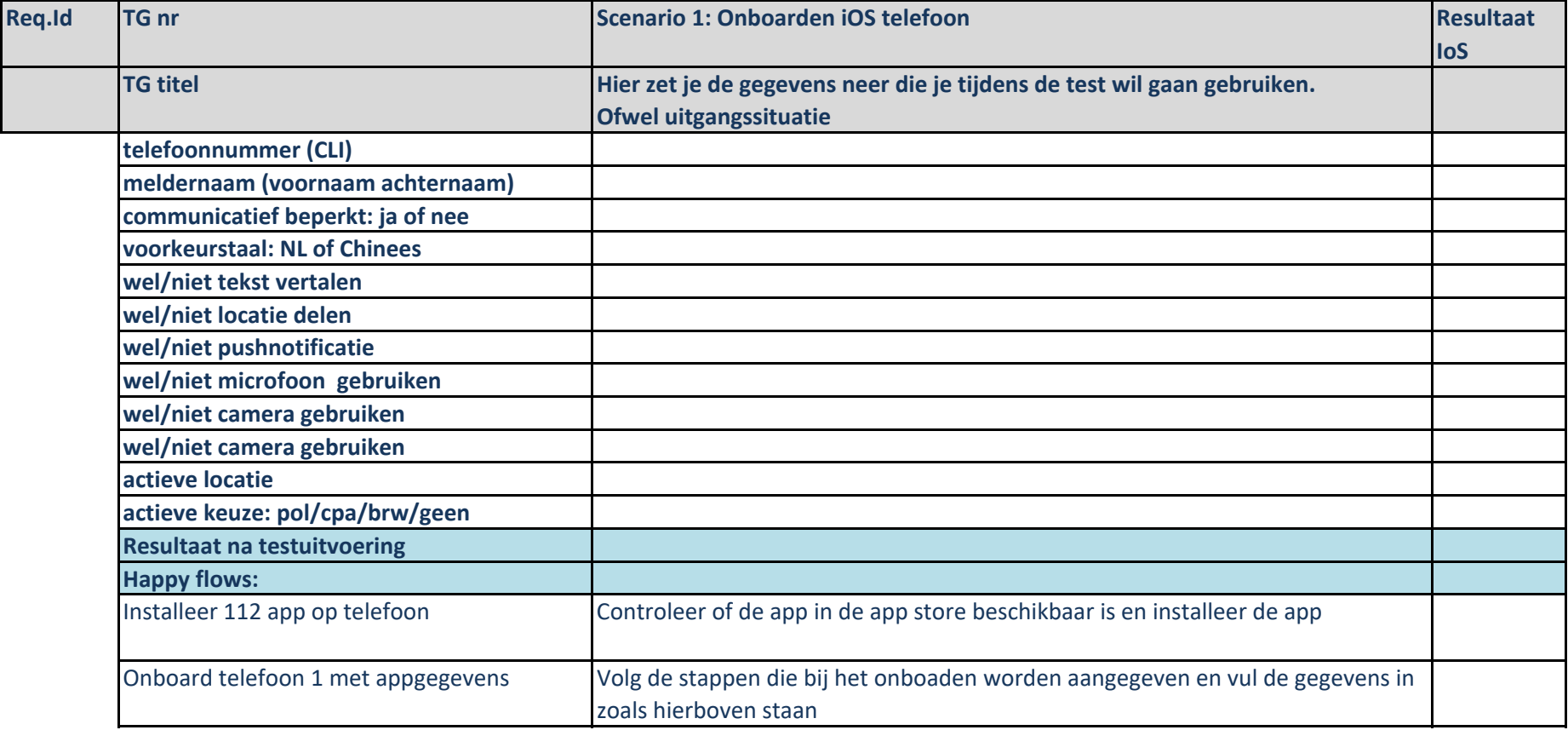

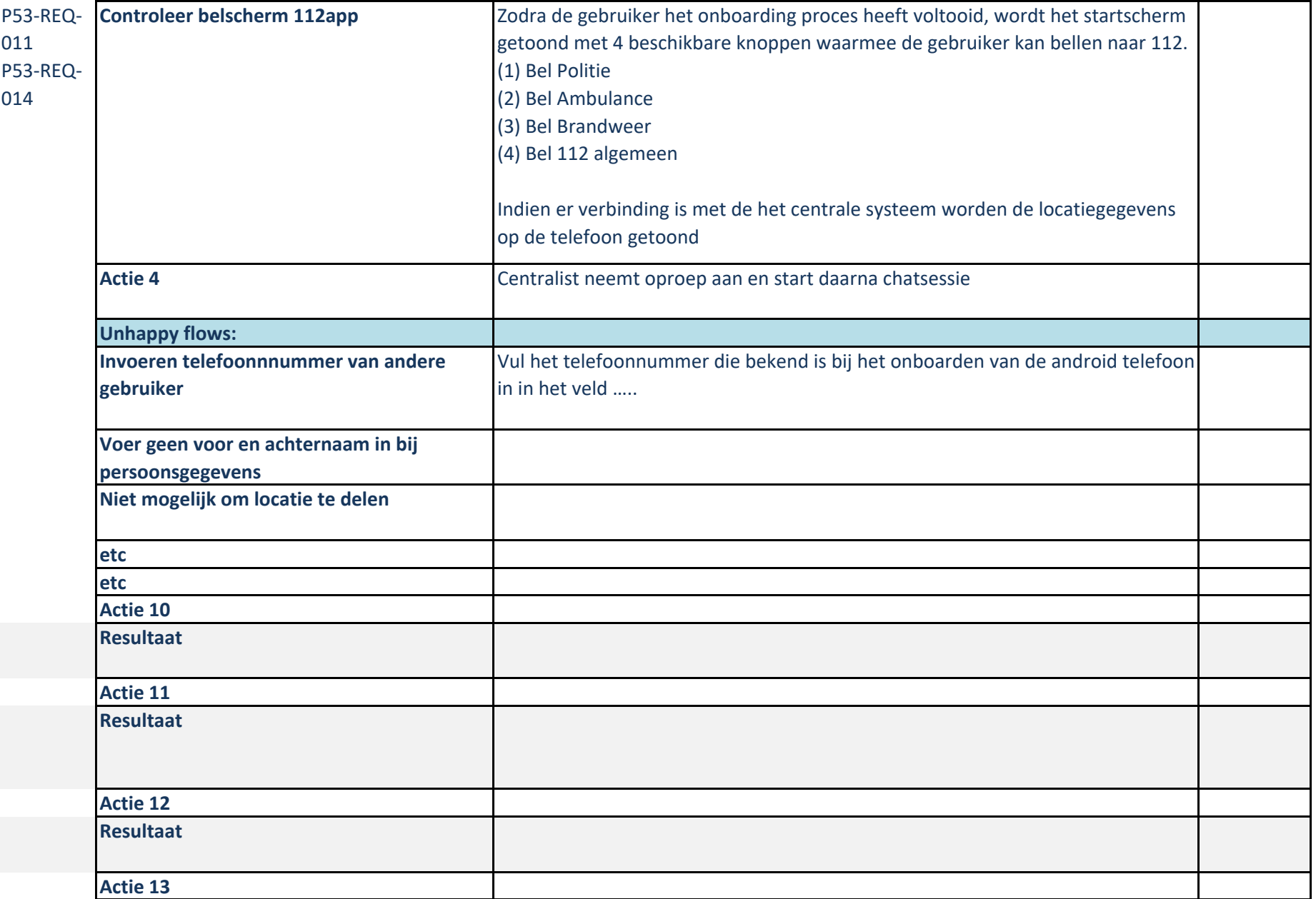

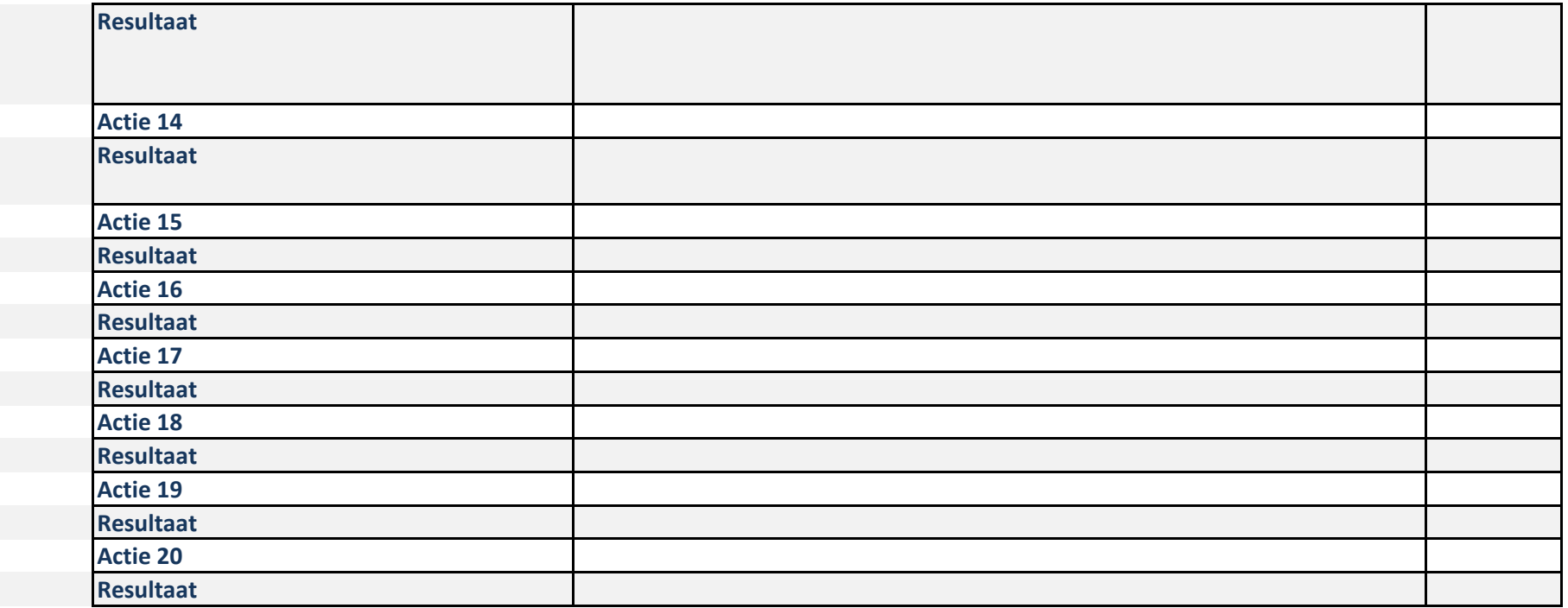

## **Uitgangssituatie voor alle testgevallen**

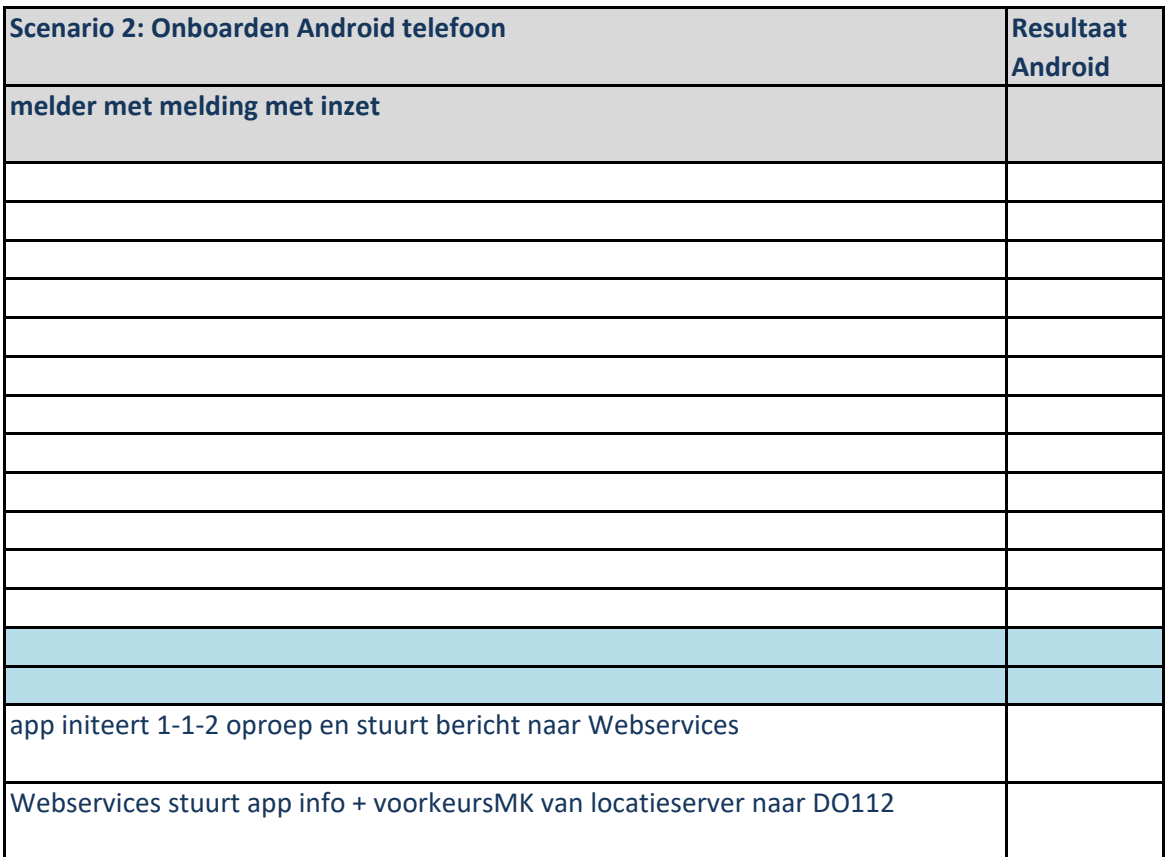

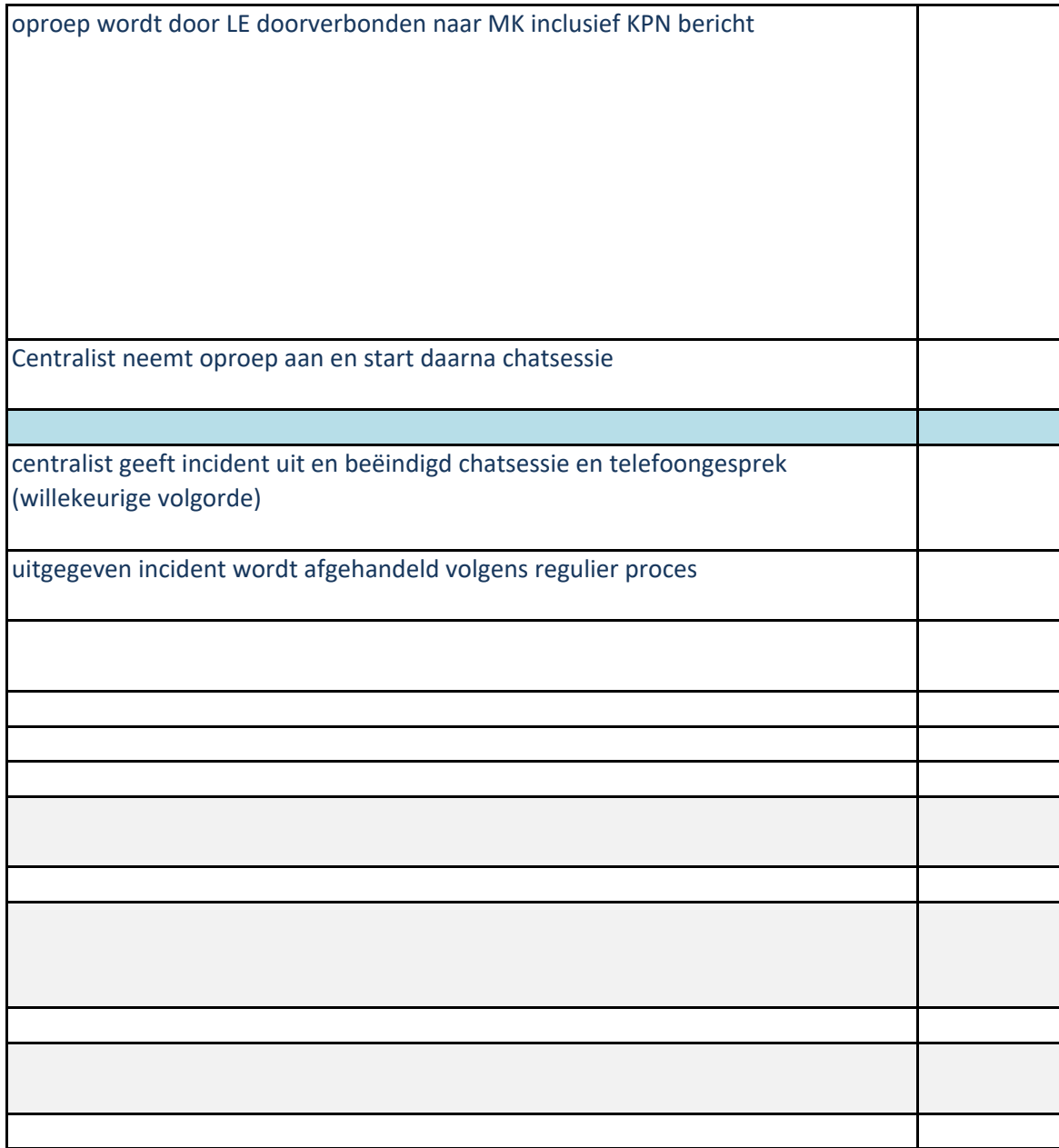

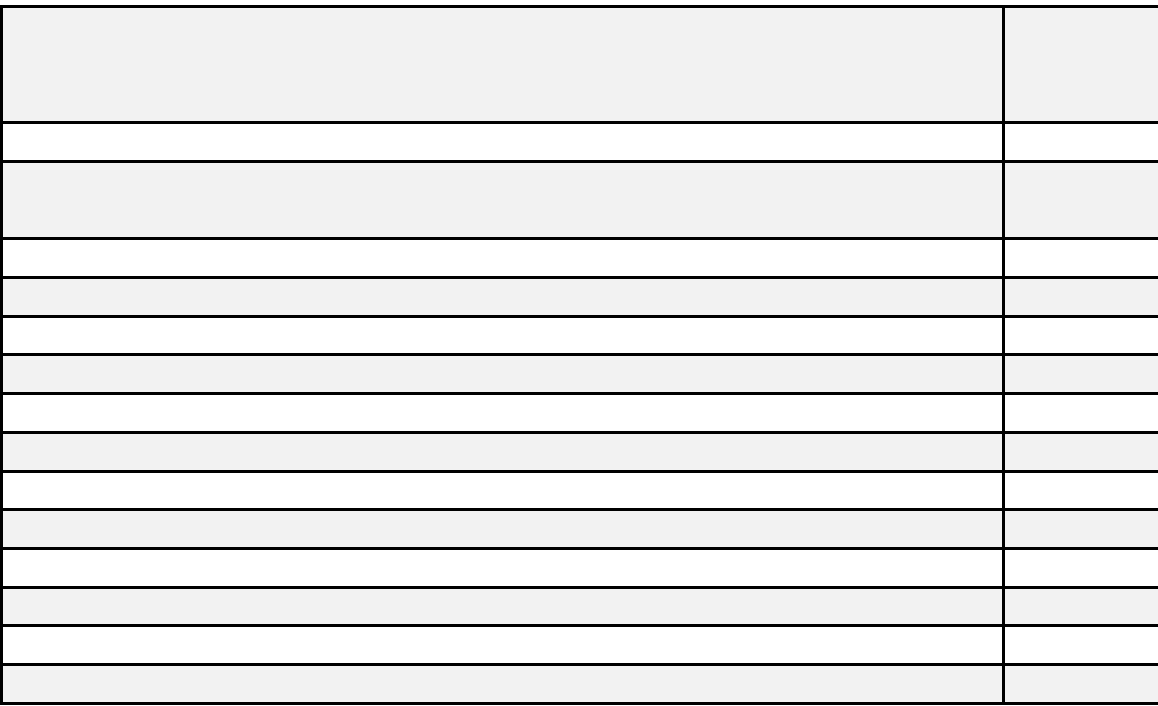

## **Generieke controles**

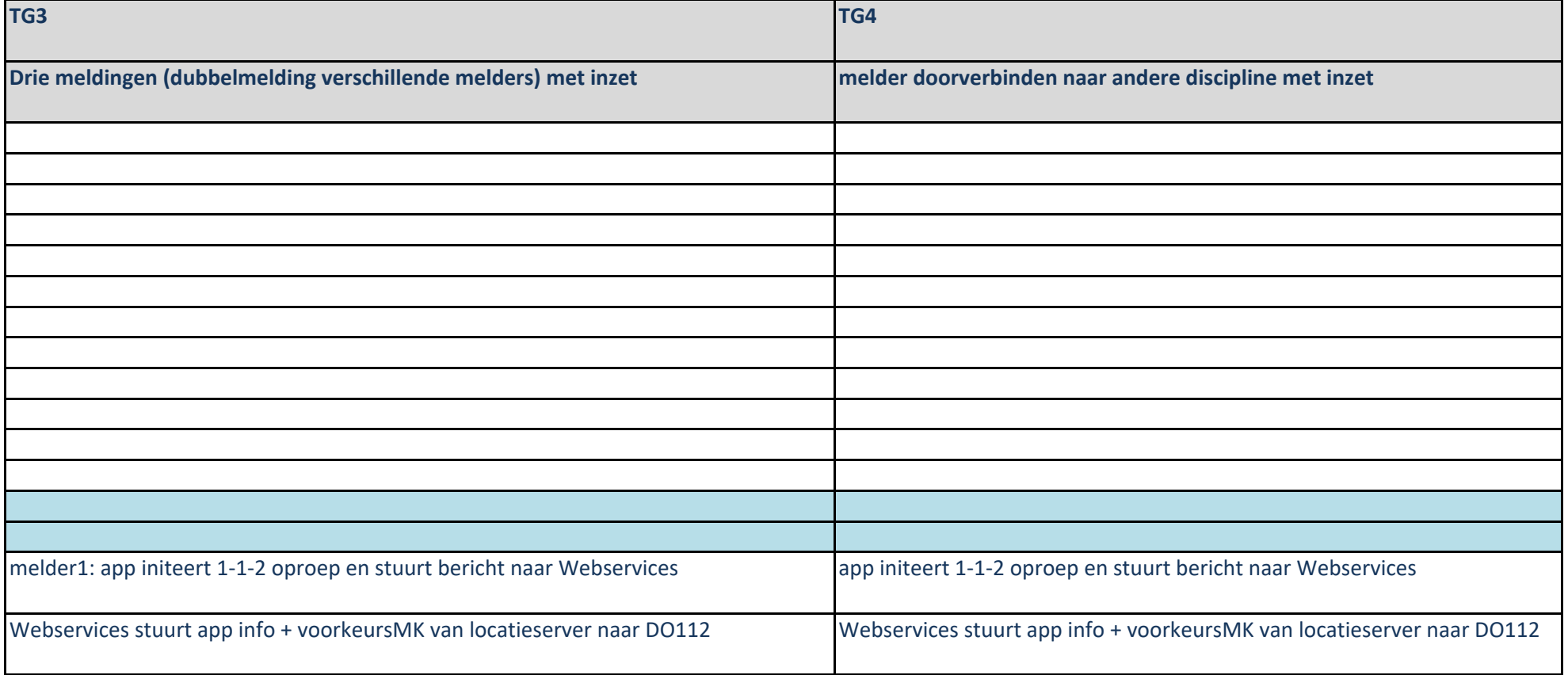

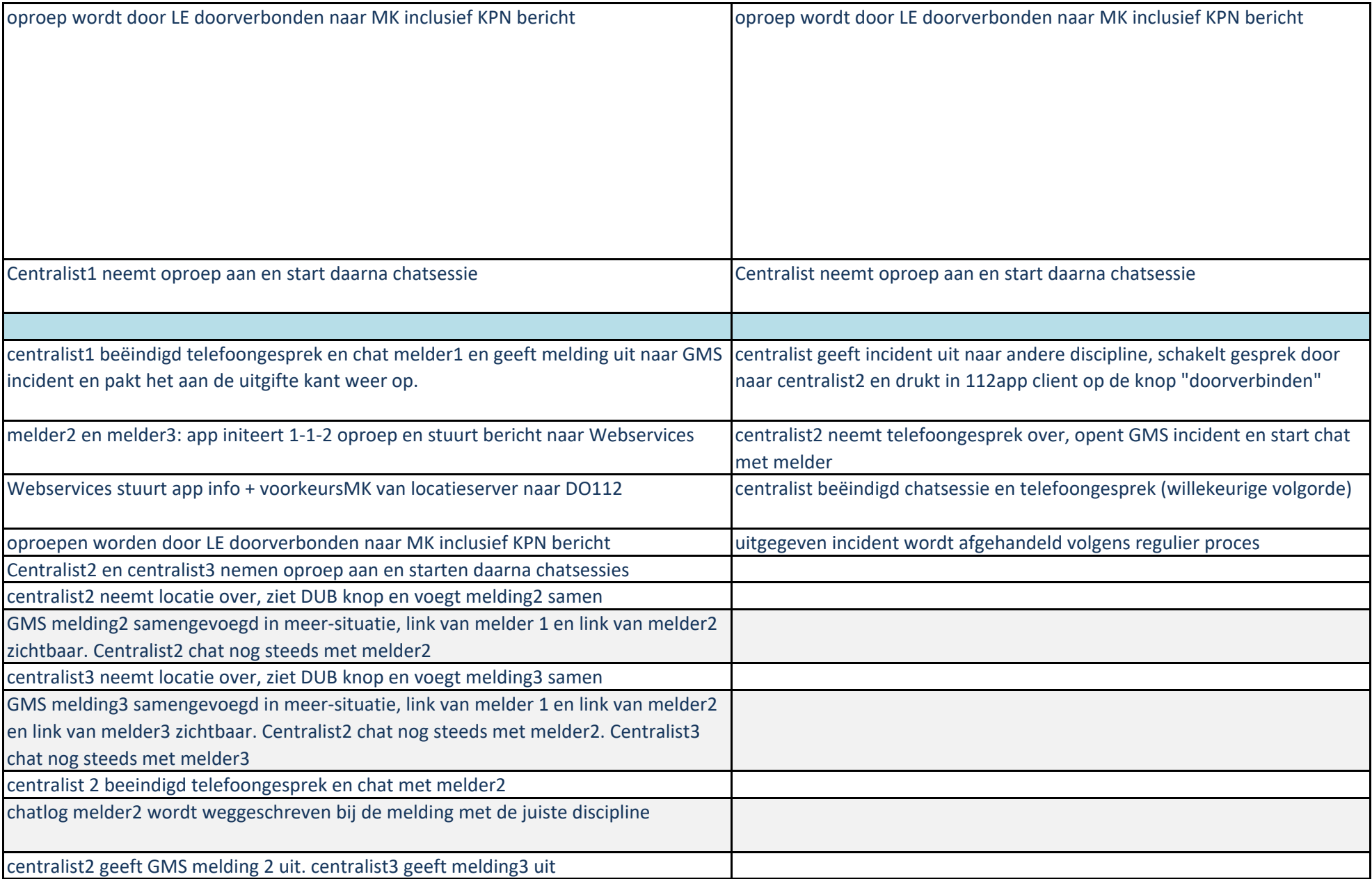

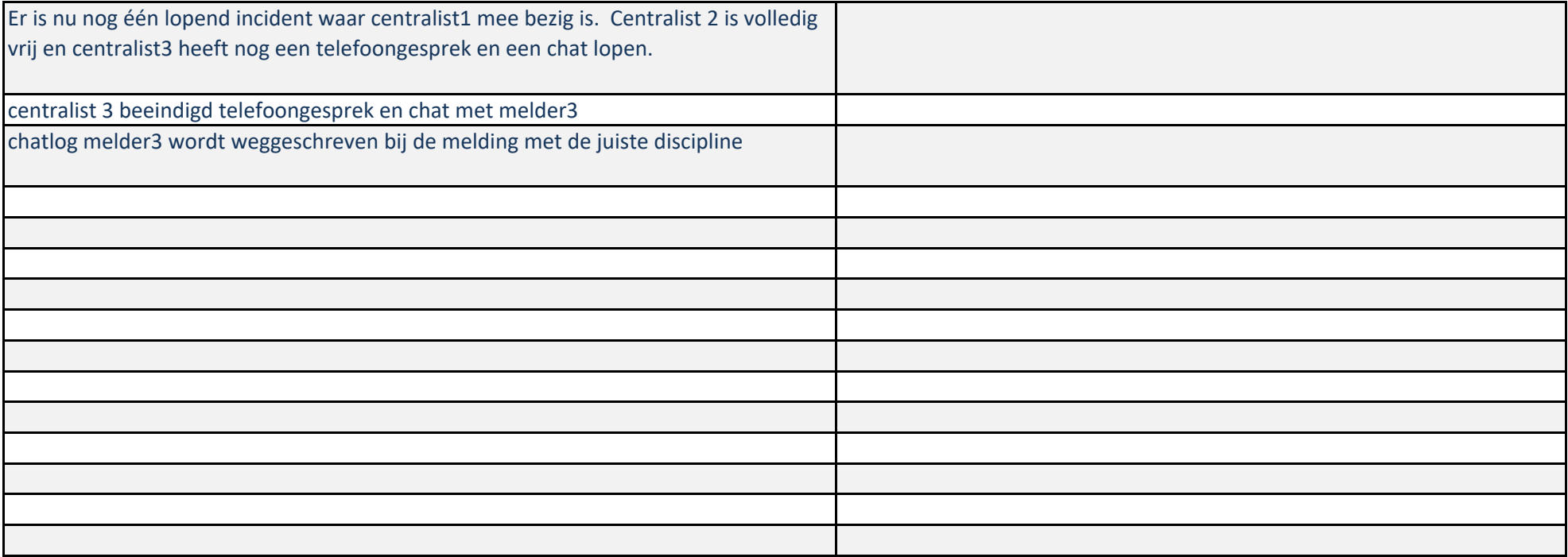

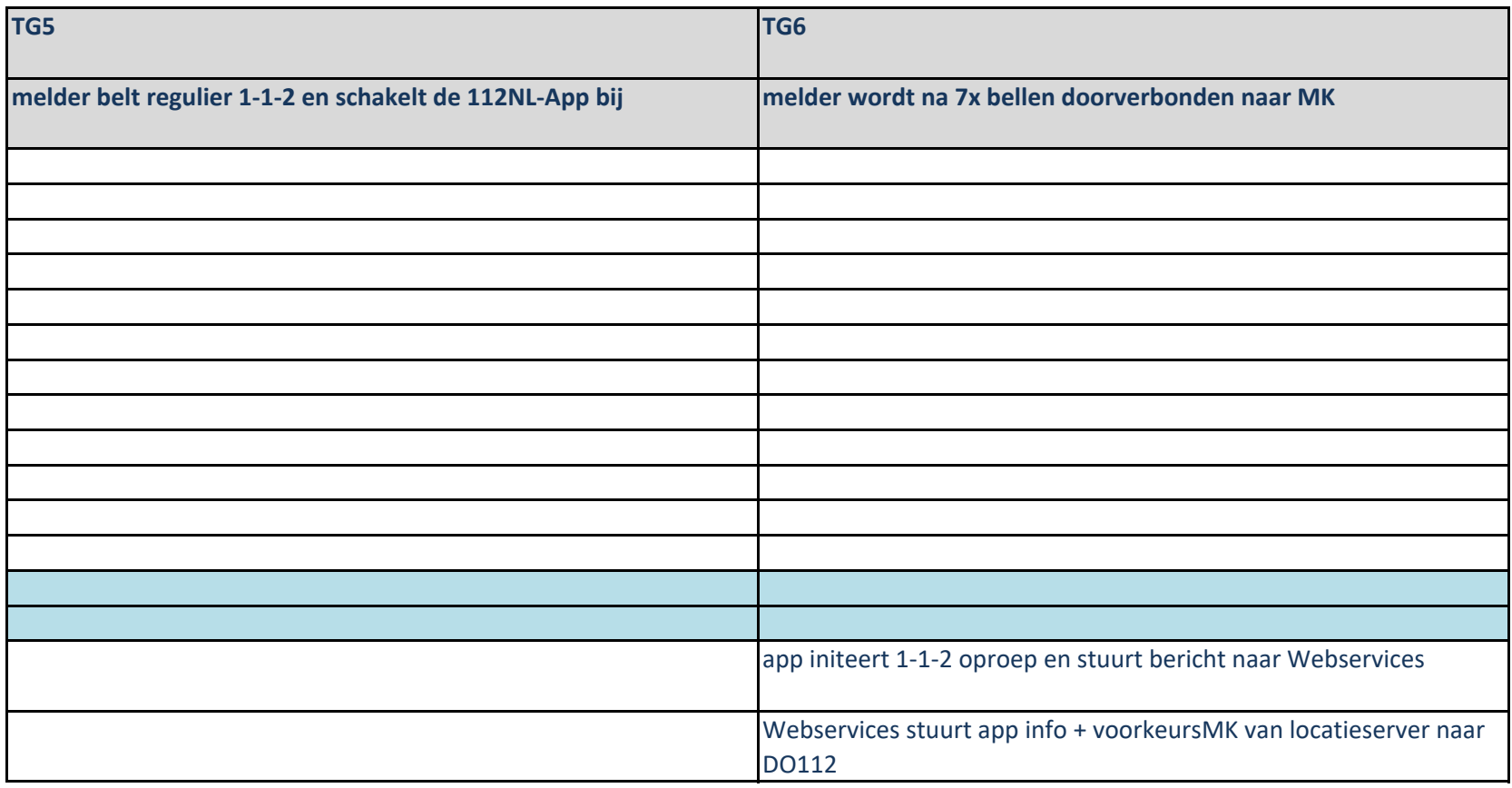

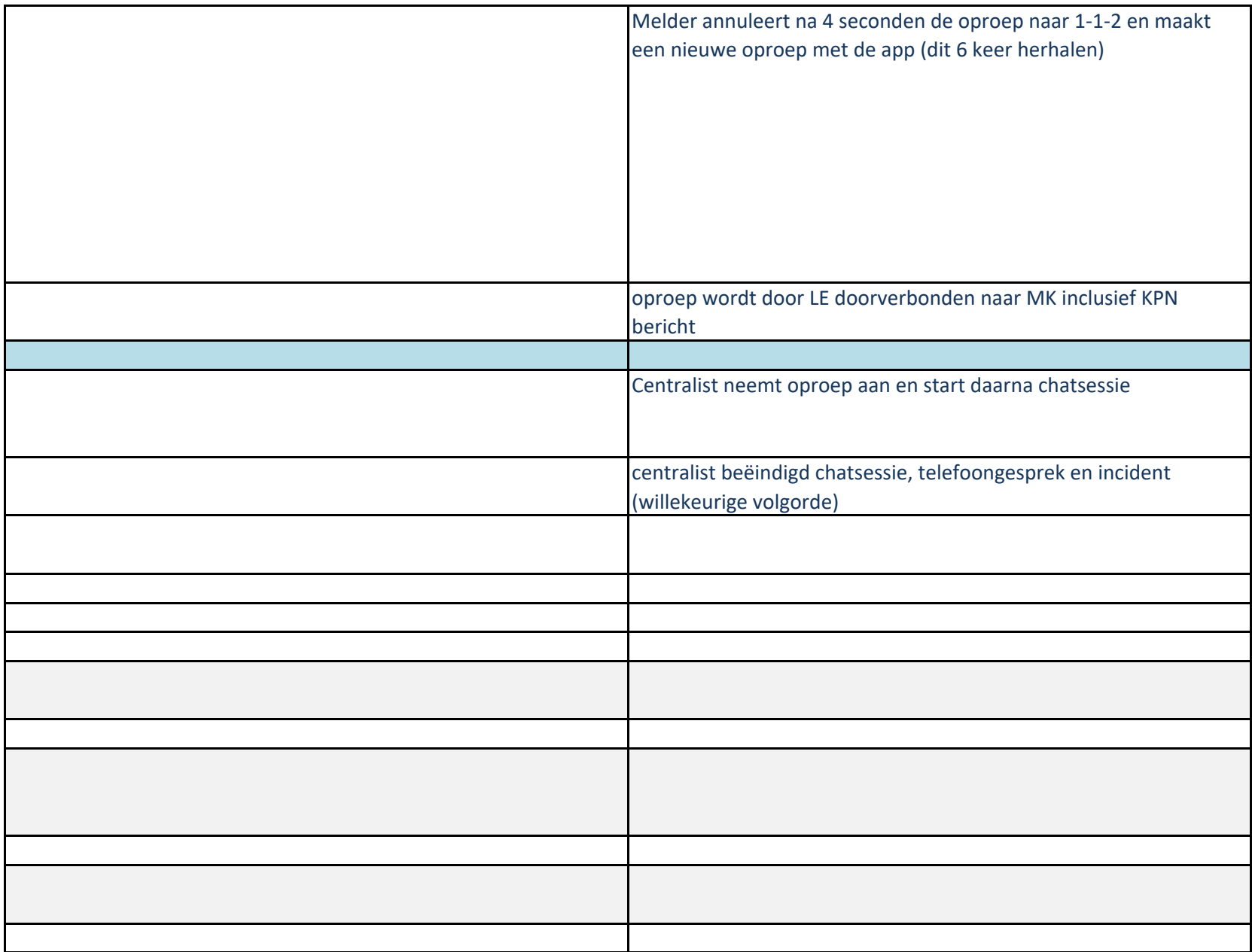

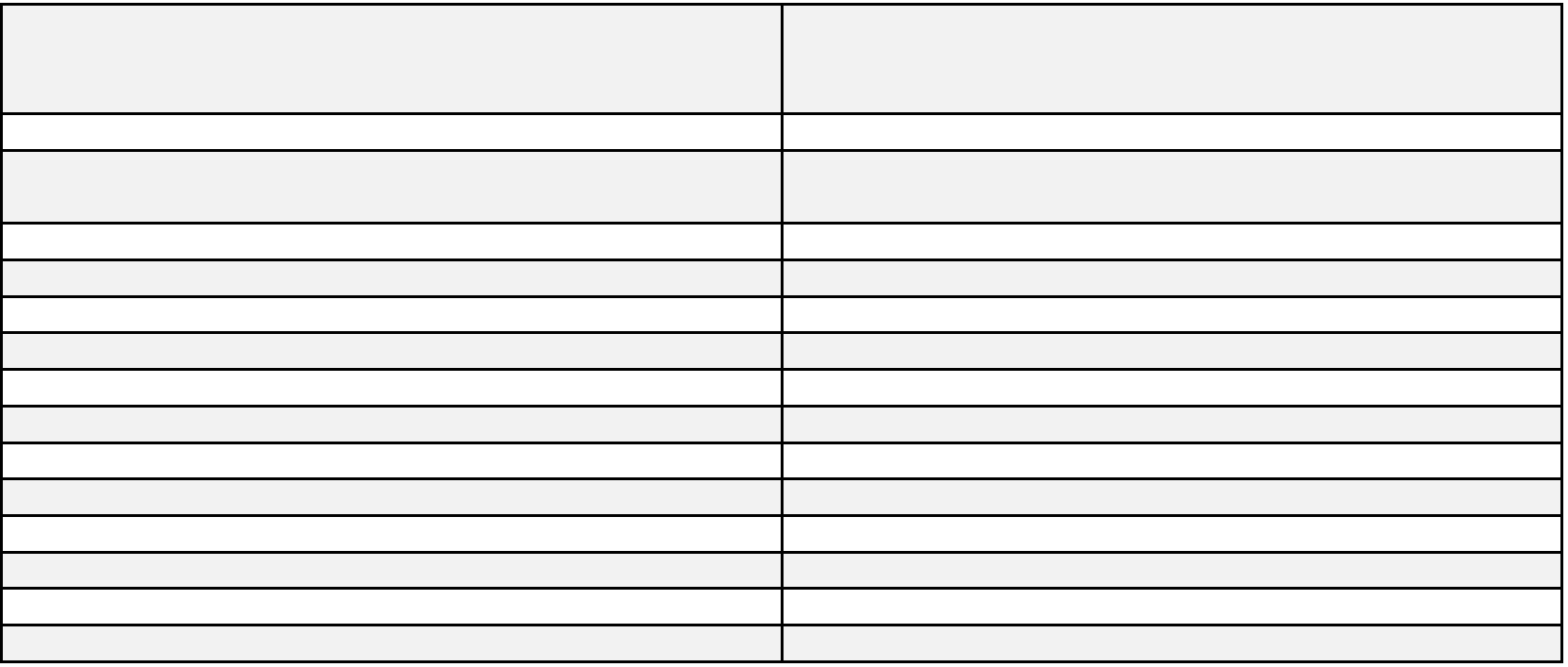

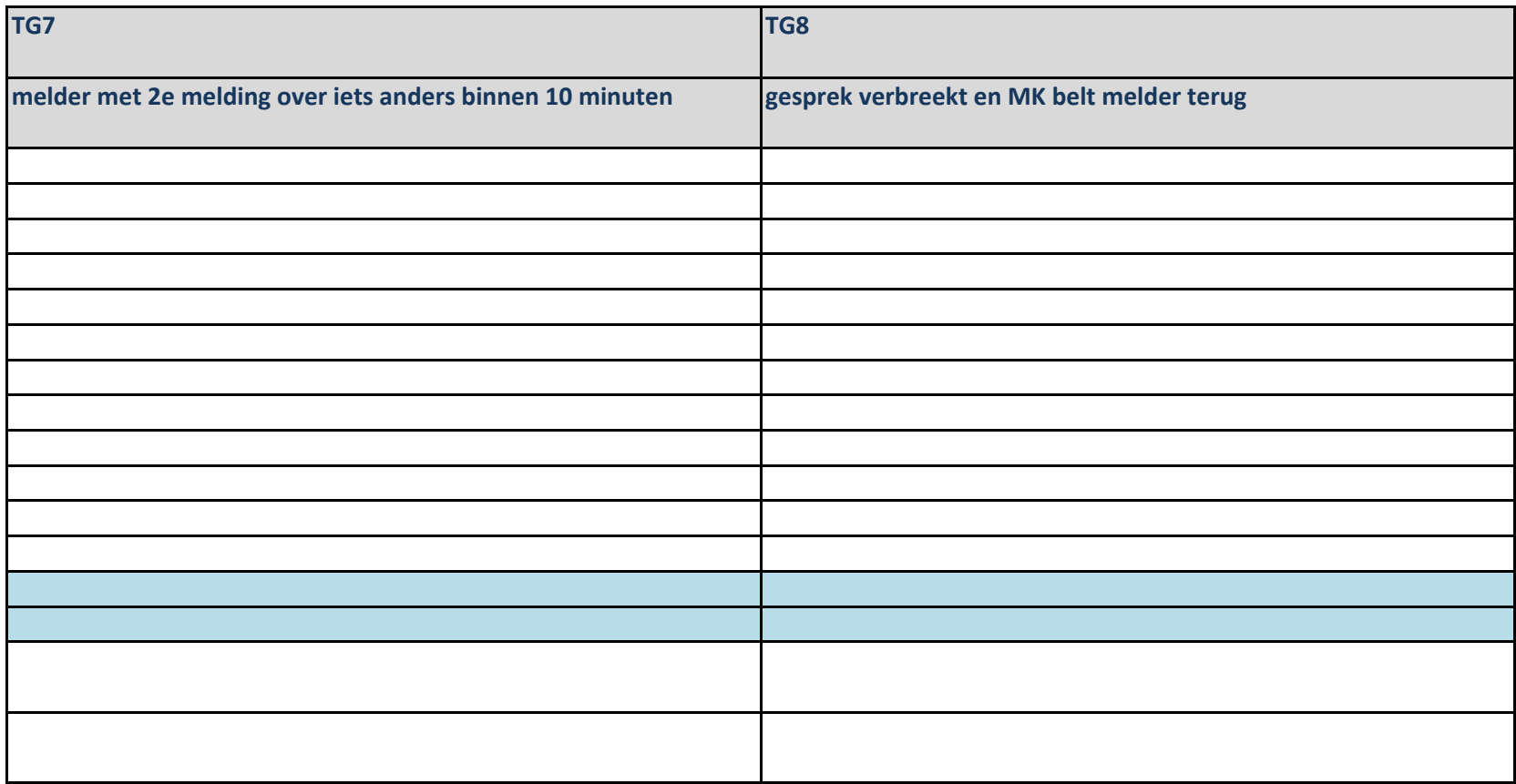

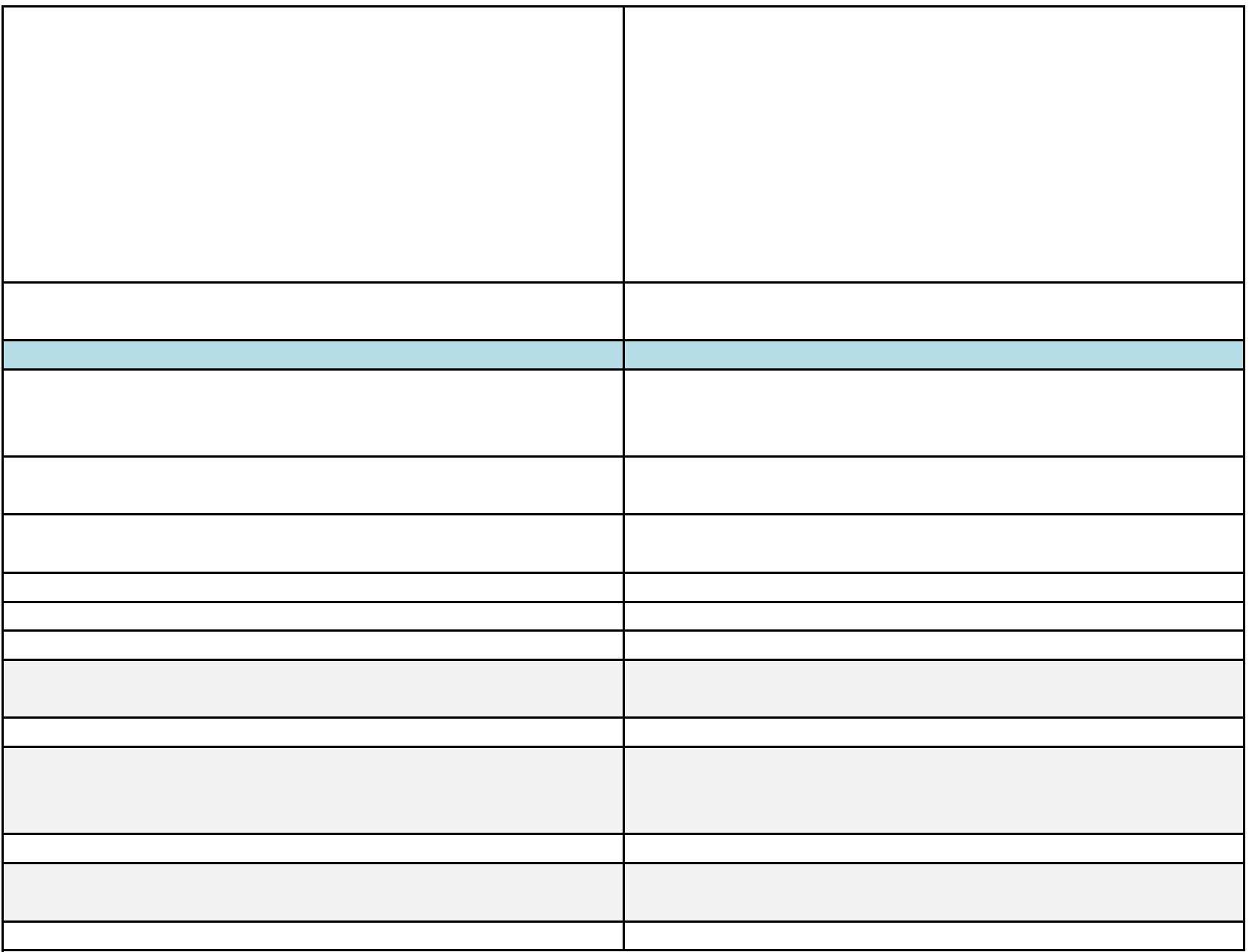

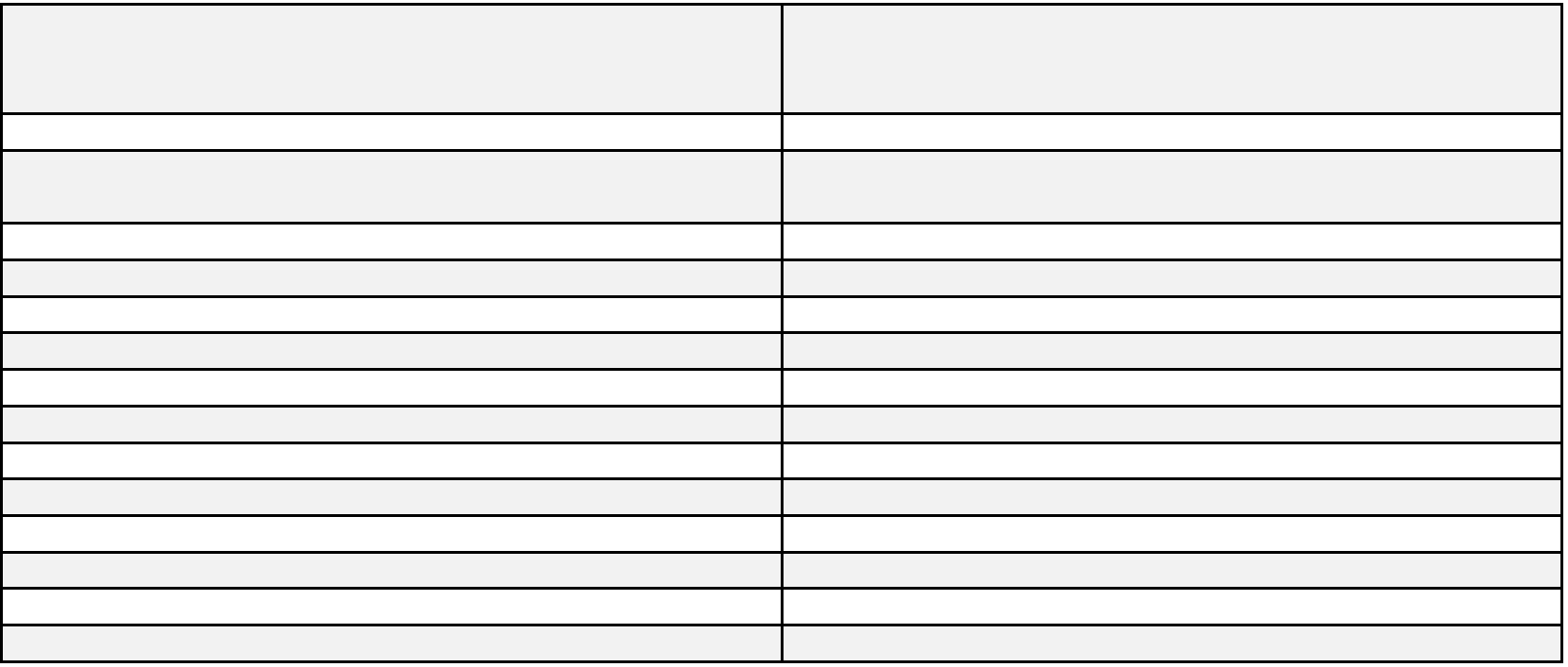

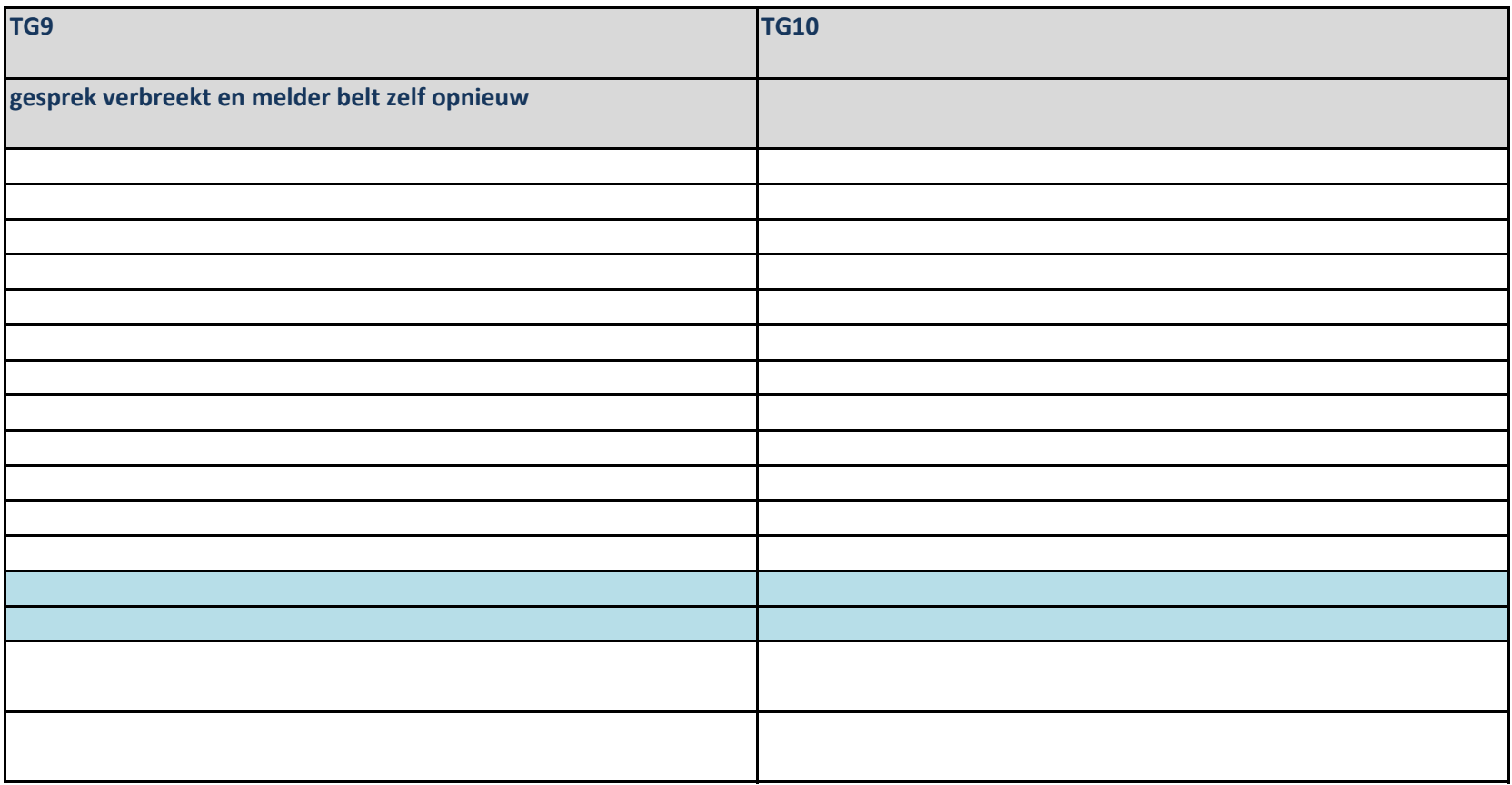

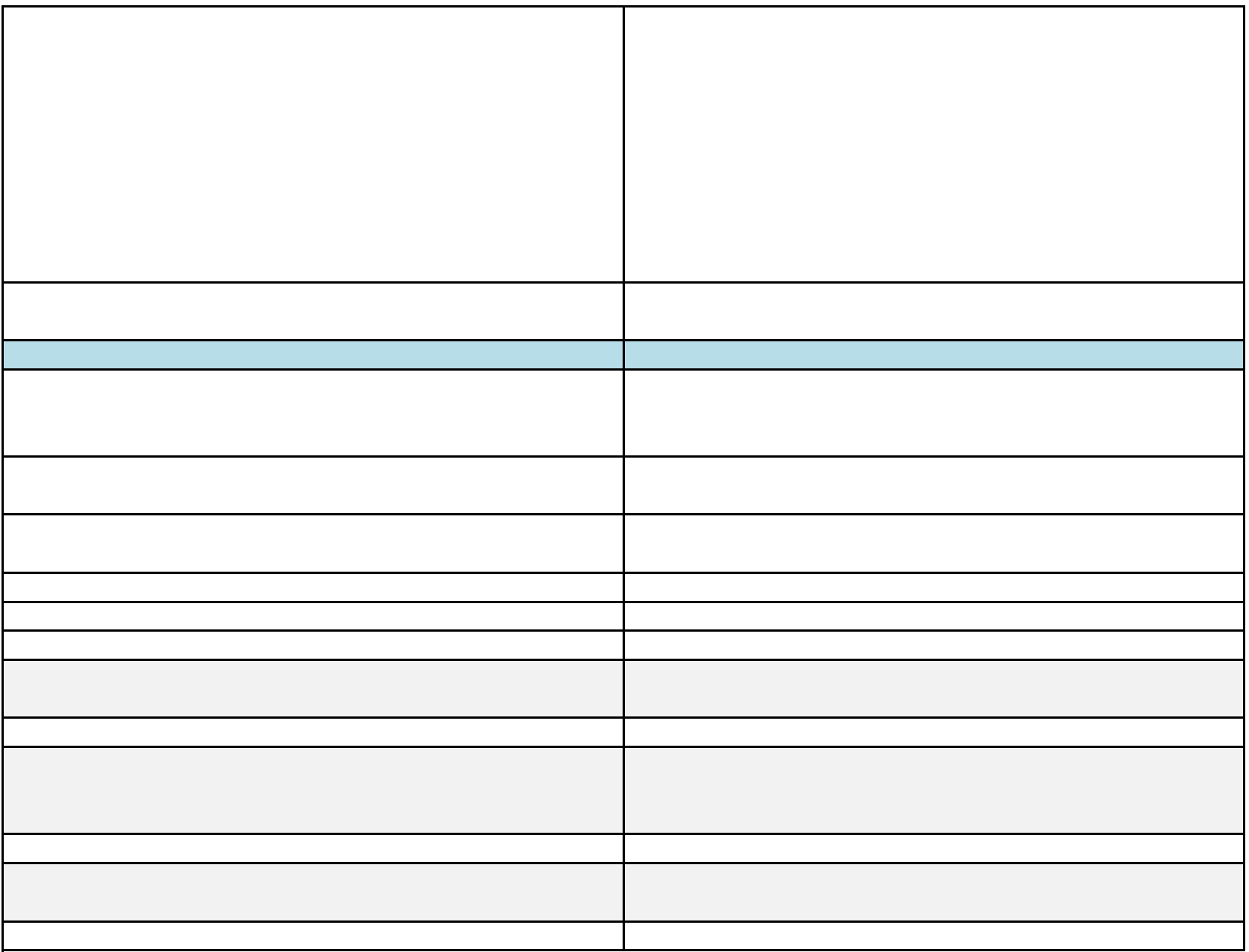

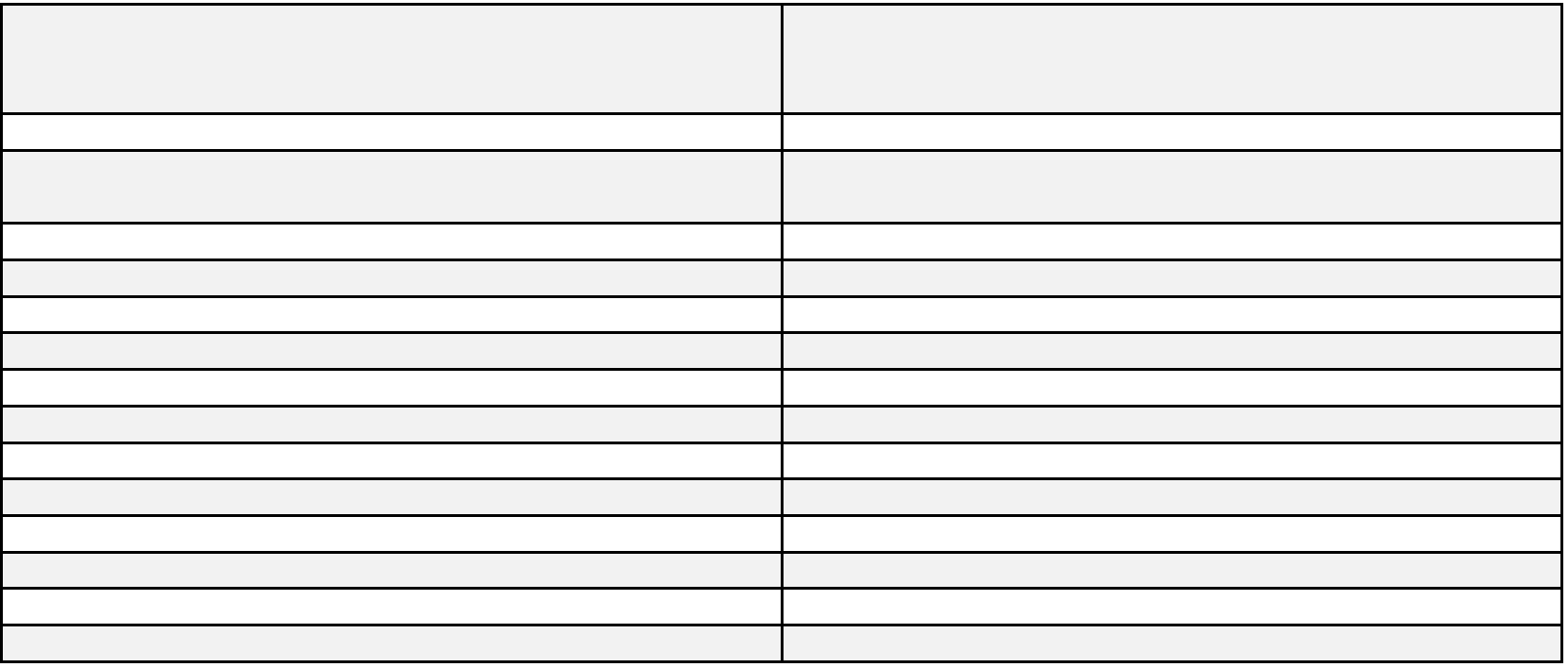

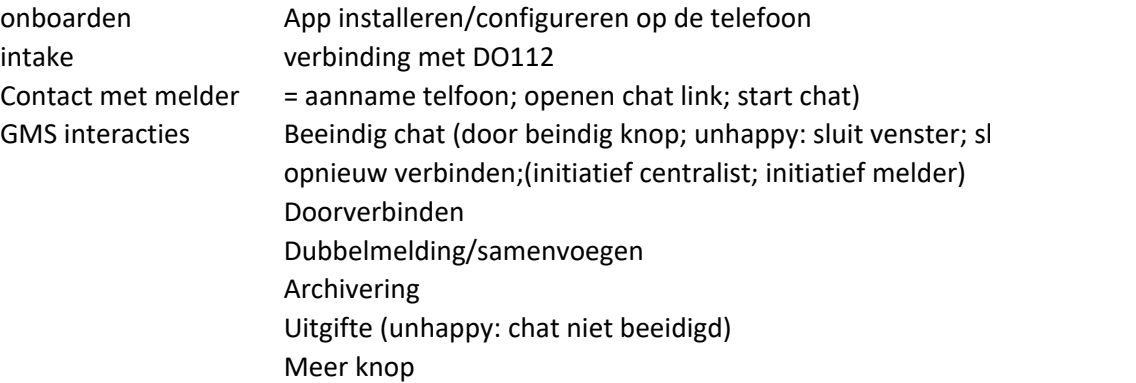

luit window)

Testresultaten per testscenario:

Melding met chat

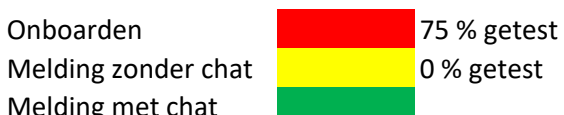

blokkerende fout in scenario opgetreden Fout opgetreden, maar niet blokkerend Geen fout opgetreden.